## **INFLUÊNCIA DA MARÉ BAROMÉTRICA NOS DADOS DE COTA PARA MONITORAMENTO DE PEQUENAS BACIAS**

# **Edner Baumhardt t1 , Elisandra Maziero 2, Marília Ferreira Tamiosso3 Jussara Cabral Cruz <sup>4</sup> , João Francisco Horn 5**

<sup>1</sup> Prof. Assistente. Depto de Engenharia Florestal –DEFL/UFRO – Rolim de Moura - RO- e-mail: ednerb@gmail.com

<sup>2</sup> DTI 2 CNPq – Depto de Engenharia Sanitária Ambiental CT/UFSM. Santa Maria-RS - e-mail:Ambiental – elismaziero@gmail.com

<sup>3</sup> Mestranda – PPGEC – Depto de Engenharia Sanitária Ambiental CT/UFSM. Santa Maria-RS - e-mail: – mariliaft@gmail.com

<sup>4</sup> Prof. Associada, Depto de Engenharia Sanitária Ambiental CT/UFSM. Santa Maria-RS - e-mail: jussaracruz@gmail.com

5 Mestrando – PPGEC – Depto de Engenharia Sanitária Ambiental CT/UFSM. Santa Maria-RS - e-mail: – jfhambiental@gmail.com

# **ABSTRACT**

## **The influence of barometric-tide in the level data to monitoring small basins**

In all points of earht's surface, the atmospheric pressures varies regularly, presenting a double daily fluctuation with peaks at 10 a.m. and 10 p. m., the called barometric-tide. Some sensors used to level monitoring in watercourses take values of atmospheric pressure to determinate the water column. Then, the barometric-tide have instilled a systematic error over the observed flow data (level x triangular weir), when instrument collectors would be used as the pressure transducers. The treatment was based on historical data of 365 days of a small basins forested with *Eucalyptus* in the city of Rosário do Sul – RS. A statistical tool in spreadsheet called moving average was applied, in which average blocks of 8, 12 and 24 hours were tested. Calculating the maximum possible error of flow for rainless period to a proposed hydraulic structure and applying a moving average in every 24 hours, it was obtained a difference of 0.02 L/s to a field watershed and a value of 0,02 L/s to a forested watershed, to more or to less.

## **Key words: monitoring, data series, barometric interferences**

## **INTRODUÇÃO**

Anualmente, no mundo inteiro, a pressão de demanda sobre os recursos naturais, tem aumentado significativamente e proporcionalmente com o crescimento populacional. Dentre os recursos mais demandados, o recurso água aparece como um dos mais degradados e carentes de maior atenção por sua importância vital aos seres vivos.

Nesse contexto, o norteamento em algumas áreas da hidrologia, dentre elas a hidrologia florestal, é o melhor entendimento das relações entre a floresta e a água no que tange ao seu uso ou consumo e o efeito dos diversos tipos de manejo, sobre a produção e características da água de uma microbacia, como cita Moster (2007).

Estudos que analisam a relação da produção de água em microbacias sob efeito da silvicultura são, por vezes, divergentes, em relação ao efeito da floresta sobre a manutenção qualitativa e quantitativa dessas microbacias. Além disso, estudos que são realizados ao nível da microbacia no Brasil como balizadores da sustentabilidade hidrológica local encontram algumas dificuldades na busca de resultados, já que na sua grande maioria, os dados hidrológicos são inexistentes ou são insuficientes. E dada a importância do assunto, é salutar que o método e acurácia dos dados hidrológicos obtidos numa situação de avaliação de pequena bacia (< 100 ha), como frequentemente é realizado na silvicultura, sejam isentos de quaisquer possíveis interferências e com precisão.

Para a aquisição de dados hidrológicos em quantidade e qualidade utiliza-se de diversos métodos para monitoramento em pequenas bacias, mas, o zelo pela qualidade da informação obtida deve ser proporcionalmente maior, quanto menor for o espaço geográfico analisado. A utilização de sensores automáticos para obtenção de dados em monitoramento, do tipo transdutores de pressão, geralmente funcionam em um duplo mecanismo de pressão, um de altura de coluna de água e outro com compensação barométrica. Essa ferramenta capta uma característica de campo gravitacional que transfere aos dados algumas variações naturais da pressão atmosférica, chamadas de maré barométrica, ou maré solar, ou maré lunar, etc.

O conceito de pressão atmosférica (DNH, 2011) consiste na força exercida pelo peso da atmosfera sobre uma área unitária. Assim, a pressão a uma altitude especificada é o peso, por unidade de área, da atmosfera acima dessa altitude. Logo, a pressão decresce à medida que a altitude aumenta, pois o peso da atmosfera remanescente diminui continuamente. Ademais, existem outros conceitos complementares a este, que tratam sobre a variação diurna da pressão atmosférica.

O valor da pressão atmosférica normal (padrão) considerada ao nível do mar é de 1.013,25 mb (hPa), o que corresponde a 760 mm de coluna de mercúrio. Em todos os pontos da superfície da Terra, a pressão atmosférica, especialmente em condições de bom tempo, varia de modo regular, apresentando uma dupla oscilação diária, com máximos às 10 e 22 horas verdadeiras e mínimos às 04 e 16 horas (VIANELLO e ALVES, 1991). Assim, o barômetro sobe das 04 até às 10 horas da manhã e desce das 10 às 16 horas; torna a subir, das 16 às 22 horas, para baixar, das 22 às 04 horas (DHN, 2011). Esta oscilação é perfeitamente nítida e de amplitude significativa nas regiões equatoriais e tropicais, mas imperceptível nas altas Latitudes. Sua amplitude é, de certo modo, proporcional à amplitude da variação diurna da temperatura, pois decresce do equador para os pólos, diminui com o aumento da nebulosidade e é maior no interior dos continentes do que sobre os mares.

Esta variação diurna da pressão é denominada maré barométrica. (VIANELLO e ALVES, 1991) argumentam que as maiores marés barométricas ocorrem no equador. Nas regiões temperadas e em Latitudes elevadas, variações irregulares da pressão mascaram a maré barométrica, que só será percebida nas curvas médias de pressão. Quando, nos trópicos, a maré barométrica não ocorre regularmente, às horas próprias, é sinal de que o tempo vai mudar.

 O presente artigo apresenta os resultados da aplicação de uma metodologia utilizada para filtragem da interferência da maré barométrica sobre dados de cota obtidos por meio de transdutores de pressão. Procura-se especificamente, identificar o intervalo de dados ideal para aplicação de um filtro digital e assim isolar a interferência gravitacional em dados de duas microbacias experimentais, próximas e com características semelhantes, porém com distintos usos do solo (silvicultura e pecuária).

## **METODOLOGIA**

Os dados de monitoramento de níveis com os equipamentos sensores de pressão foram coletados de duas microbacias com características semelhantes de solo, vegetação, hidrografia, precipitação, topografia e na mesma bacia hidrográfica, porém com usos distintos do solo. Por apresentarem área da bacia de captação reduzida, a maré barométrica pode influenciar diretamente sobre cálculo do balanço hídrico anual das microbacias, principalmente nos períodos de seca, onde as vazões observadas são muito pequenas.

#### Características da área de estudo

Uma das microbacias localiza-se na "Estância Tarumã" (43,59 km2) que pertence à multinacional Stora Enso de papel e celulose e a outra microbacia, na fazenda São Carlos, ambas no município de Rosário do Sul no RS e que fazem parte da Bacia Hidrográfica do rio Santa Maria. O local situa-se próximo a latitude 30º19' Sul e 54º53' de Longitude Oeste. Segundo UFSM (2006), a bacia do rio Santa Maria caracteriza-se especialmente pela atividade agropecuária, apresentando paisagens típicas da fronteira gaúcha, onde a pecuária extensiva tradicional se mescla com a orizicultura moderna, em campos entremeados com várzeas ocupadas por rotação de pastagem natural e lavoura de arroz.

Para a escolha das duas microbacias, além de possuirem características semelhantes de solo, regime de precipitação, relevo, porém com usos distintos, optou-se por um local com curso d'água perene, condição esta, que dificultou a localização de microbacias pareadas adequadas. Os dois locais que mais se aproximaram das características desejáveis para o estudo distanciam-se 13 km em linha reta no sentido Norte/Sul. Partindo-se do Município de Rosário do Sul em direção ao Sul, à 7 km fica a microbacia de campo e logo após a florestada.

As duas microbacias (Figura 1) situam-se sobre um Argissolo Bruno Acinzentado Alítico em transição para os Planossolos da Depressão Central característico da bacia do Rio Santa Maria (STRECK et al., 2008). A primeira parte do experimento foi instalada em uma microbacia de cabeceira, com pecuária extensiva coberta por pastagem nativa do bioma pampa, denominada de "microbacia de campo" (MC), também chamada de campo nativo no decorrer do texto. A área de contribuição da microbacia tem 21 hectares (0,21 km2), conforme a Figura 2, e pertence ao agropecuarista Sr. Ildo Spanevello.

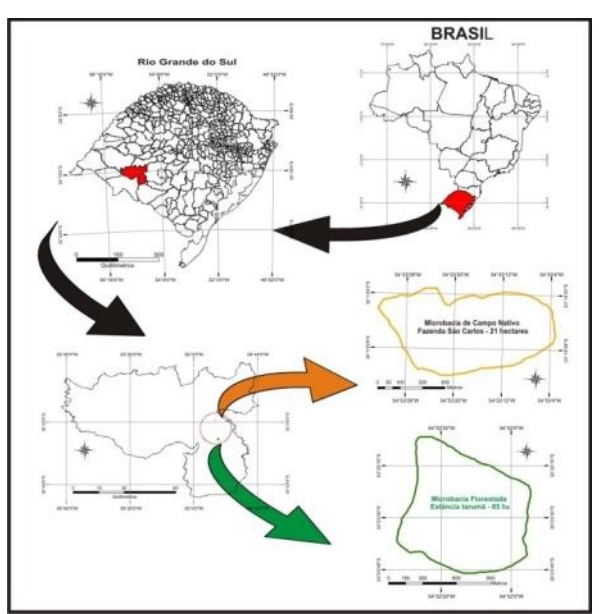

Figura 1 – Mapa de localização das microbacias com respectivas coordenadas (Acervo GERHI)

A segunda parte da base experimental foi instalada também em uma microbacia de cabeceira com silvicultura de eucalipto para celulose, pertencente à multinacional *Stora Enso* e denominada "microbacia florestada" (MF), conforme a Figura 3. O cultivo do Eucalyptus nesse local é regido pela legislação ambiental do RS, além de normas de certificação como a ISO 14.000. A área de contribuição desta microbacia é de 92 hectares (0,92 km2), sendo 48,84 ha destes, cobertos por eucaliptos e 43,2 ha de Área de Preservação Permanente somados à Reserva Legal (campo nativo abandonado). Nesta área são cultivadas 3 espécies diferentes de eucalipto, sendo eles o *Eucalyptus urograndis*, *E. grandis* e *E. dunnii*,com destaque ao *E. urograndis* por constituir 91,4% da área florestada da microbacia.

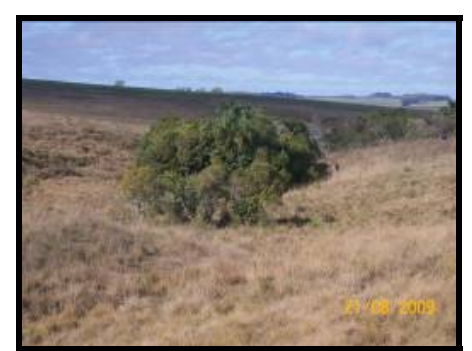

Figura 2 – Microbacia de campo em Rosário do Sul – RS

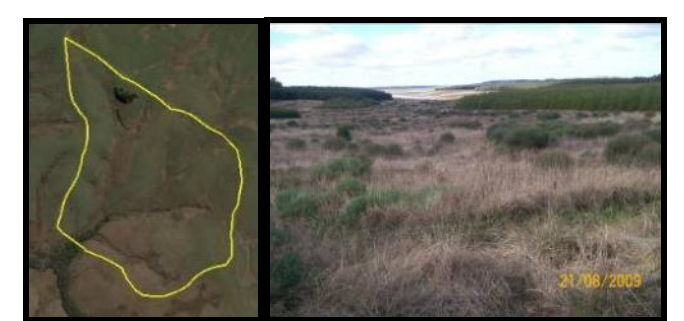

Figura 3 – Microbacia florestada em Rosário do Sul – RS

## **Estação hidrométrica de monitoramento e seus componentes**

O monitoramento das vazões foi realizado com vertedores e leitura dos dados dos níveis dágua sobre a soleira e posteriormente calculadas as vazões pelas respectivas equações hidráulicas aferidas *in loco*. Para o escopo deste estudo, foram utilizados dados de 26 de Setembro de 2008 até 25 de Setembro de 2009, totalizando 365 dias. Os dados nos níveis são obtidos de hora em hora pelos sensores de pressão e quinzenalmente são aferidas as correspondências de níveis dos sensores com a régua.

**Construção das estruturas hidráulicas:** as estruturas hidráulicas, tanto da MC quanto da MF, começaram a funcionar no dia 25 de Setembro de 2008. O vertedor triangular de 90° de parede delgada, foi construído conforme a Norma Técnica da CPRH N 2.004 para todas as especificações de altura de elevação da lâmina de água, distância do poço de medição etc. O vertedor foi confeccionado com uma chapa de aço galvanizado de 3 mm de espessura e fixado por inteiro (não havendo deformação) na parede de pedras e concreto erguida perpendicular ao curso de água conforme Figura 4.

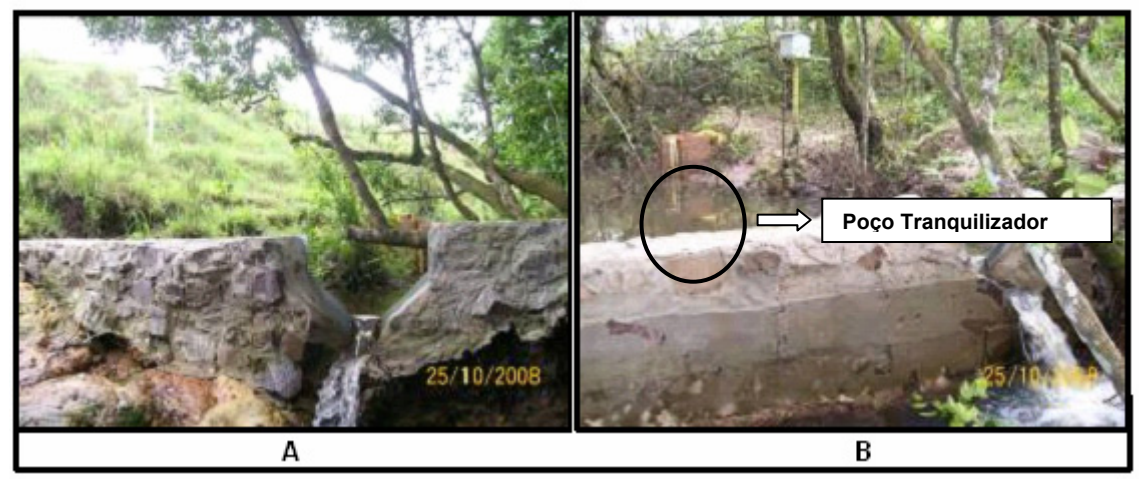

Figura 4– Estrutura hidráulica com poço tranqüilizador da microbacia de campo (A) e da microbacia florestada (B). (Acervo GERHI)

A altura vertical do vertedor para as duas microbacias foi de 0,35 m, em função de alguns aspectos pertinentes optou-se por uniformizar a altura de validação dos dados. Os 35 cm faz com que se tornem válidas somente as vazões de até 102 L.s-1, conforme a Equação 1 da CPRH (2004) e PRONI (1990).

$$
Q = (1,42 \times (H^{2,5})) \times 1000
$$
 (1)

Onde "Q" é a vazão em L.s<sup>-1</sup>, "H" é cota do sensor ou da régua em metros.

Além disso, para que o regime turbulento da água não intera na qualidade e validade dos dados dos sensores, foi construído um poço tranqüilizador ou estabilizador de 60 cm de largura x 60 cm comprimento x 80 cm de altura, no qual se instalou o transdutor de pressão para medição automática das cotas ao longo do dia. Foi utilizada também uma régua metálica na parede do poço, zerada conforme o sensor e nivelada com o vertedor, para aferição com os dados eletrônicos do *datalogger*.

A cada coleta de dados do sensor ou verificação das estruturas (quinzenais) se faz anotação do valor de cota na régua e também a hora e minutos, já que em microbacias o escoamento muda em algumas horas e o tempo de concentração em eventos de chuva, pode durar apenas alguns minutos. O transdutor de pressão utilizado foi o *Levelogger* Junior da SOLINST® em cada um dos dois poços tranquilizadores (Figura 5). Esse equipamento não pode ser considerado de baixo custo, porém, a facilidade de instalação exige pouca estrutura acessória, ou seja, ao final, toda a base acaba sendo de baixo custo em função da versatilidade do equipamento de coleta. A programação de obtenção dos dados foi de hora em hora para valores cheios (14:00, 15:00, etc) nas duas microbacias, para assim padronizar e facilitar a observação do comportamento hidrológico nas duas microbacias.

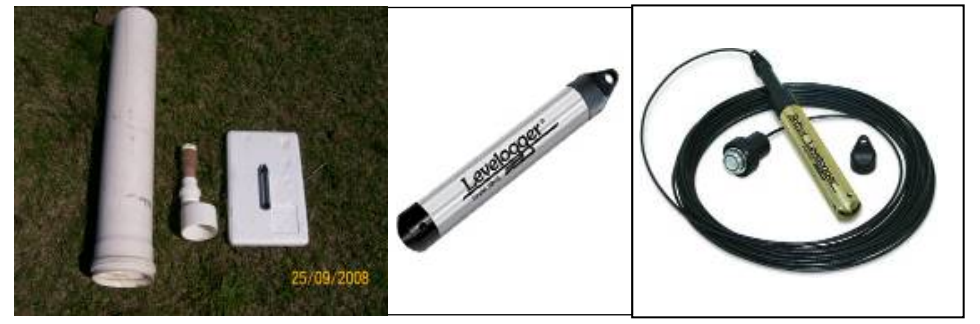

Figura 5 – Transdutor de pressão (sensor de nível, datalogger e bateria) utilizado. Fonte: Adaptado de AG SOLVE (2009)

O *Levelogger Junior* funciona em conjunto com o barômetro intitulado *Barologger Gold* também da SOLINST®. Como os equipamentos são transdutores de pressão, o primeiro detecta a pressão da coluna de água conjuntamente com a pressão atmosférica (0,1% F.S de precisão). Já o segundo, tem a precisão para detectar somente a pressão atmosférica local. Subtraindo-se os dados dos dois equipamentos (um par em cada microbacia) tem-se a cota de água em centímetros acima do sensor que fica submerso. A seguir tem-se a série de dados obtidos para as microbacias no período de de 26 de Setembro de 2008 até 25 de Setembro de 2009, Figuras 6 e 7.

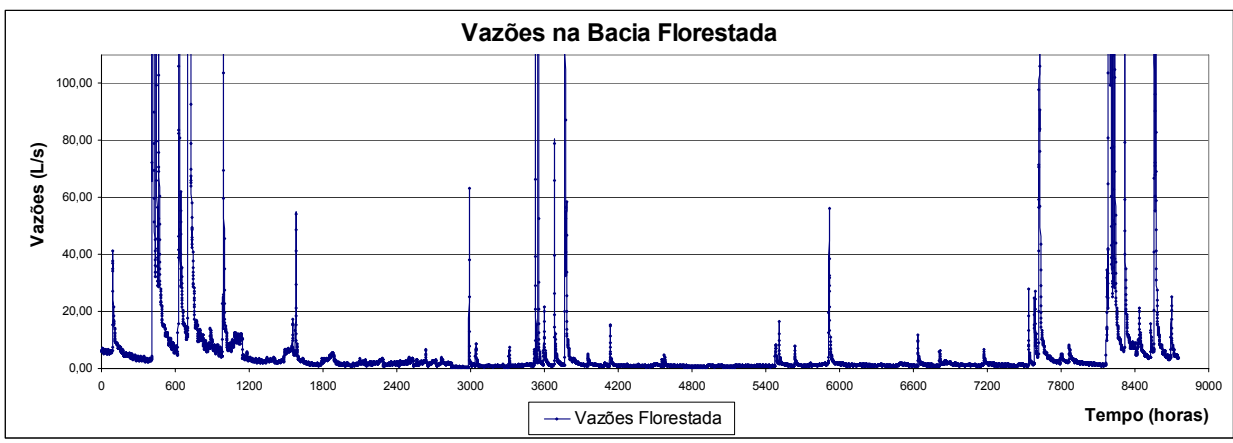

Figura 6 – Hidrograma da microbacia florestada

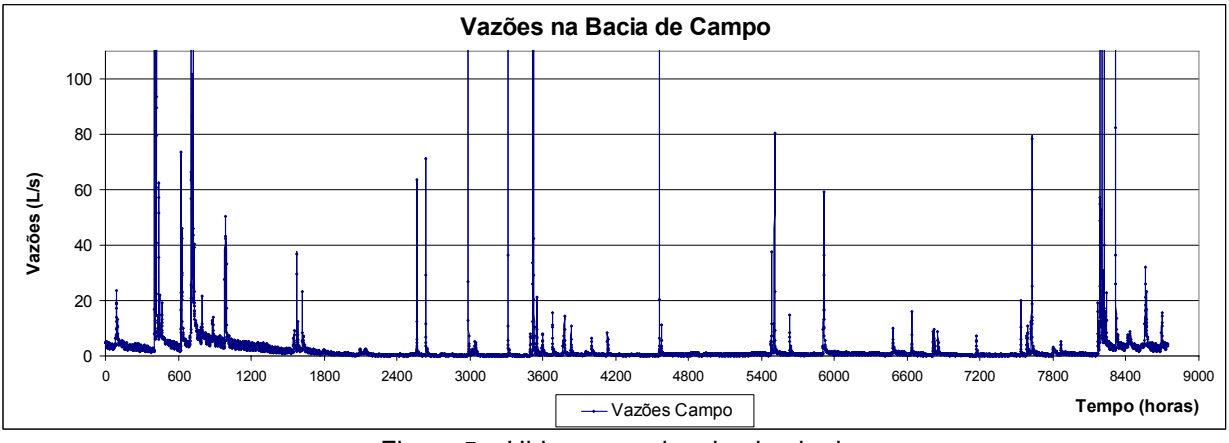

Figura 7 – Hidrograma da microbacia de campo

# **Detecção e tratamento do efeito-ruído da maré barométrica sobre os dados de vazão**

Ao se utilizar os valores brutos de vazão, calculados a partir das cotas obtidas pelo conjunto de equipamentos (*levelogger e barologger*), tem-se a influência da maré inserida no conjunto de dados. É imprescindível que se analise de forma satisfatória o grau de influência da maré barométrica sobre o resultado final, pois a mesma pode afetar os resultados e tornar equivocada a análise gráfica dos hidrogramas, bem como dos volumes de água gerados pelas bacias, como no exemplo da Figura 8:

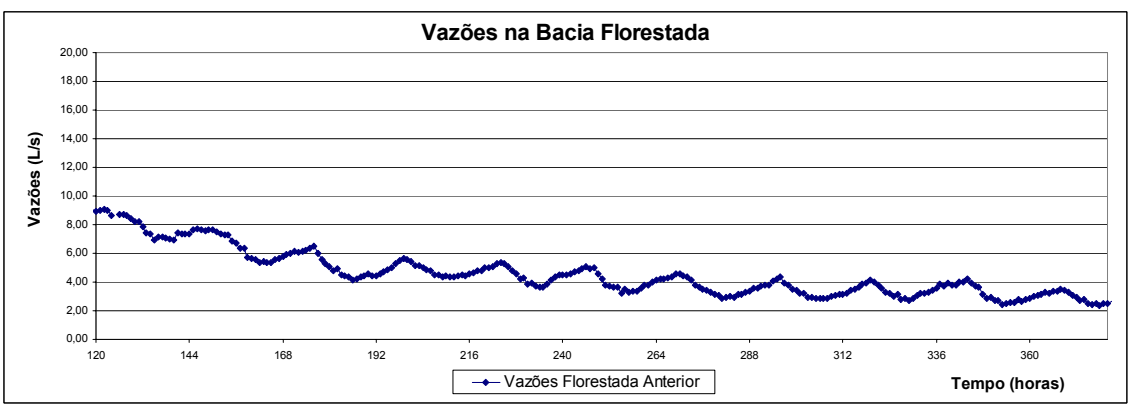

Figura 8 – Hidrograma da microbacia florestada sob influência da maré barométrica

Para neutralizar o efeito da maré barométrica sobre os dados de vazão observados, utilizou-se filtro da média móvel, buscando-se neutralizar ao máximo o efeito do filtro e aplicá-lo de forma que não interfira nos picos de vazão e descarga do hidrograma. Para tanto, testou-se alguns intervalos de dados para aplicação da média móvel de: 8 horas, 12 horas e 24 horas.

## **DESCOBERTAS E DISCUSSÃO**

Aplicou-se a média móvel de 12 e de 24 horas, diretamente nos dados tanto de cota, obtidos diretamente do *levelogger*, quanto de pressão barométrica obtida por meio do *Barologger,* para se testar graficamente qual delas neutralizaria melhor os efeitos da maré barométrica, tanto na microbacia florestada quando na microbacia de campo (Figuras 9, 10, 11 e 12).

A aplicação da média móvel nas duas séries de dados de cada microbacia para a média móvel de 12 e 24 horas, foi fundamental, já que os dois equipamentos (*levelogger e barologger)* são transdutores de pressão e captam conjuntamente a influência da maré barométrica. Nas Figura 9 e 10 são mostradas graficamente a diferença de comportamento das duas médias testadas em relação aos dados brutos de cada microbacia. A média móvel de 12 horas, praticamente acompanhou a maré barométrica, suavizando os picos de maré de forma irrelevante. O motivo principal, seria porque a maré ocorre em dois picos diários, que essa análise não conseguiu captar. No entanto, comparativamente, a média móvel de 24 horas (Figuras 11 e 12), mostrou-se mais eficiente na diminuição do efeito senoidal da maré nas duas microbacias, sendo portanto, a que melhor se adaptou para qualificar os dados de informação de cota, melhorando parâmetros como a separação de escoamento.

Em relação à avaliação do ruído ou resíduo resultante da subtração dos dados de cota bruta de nível e da média móvel de 12 horas calculada, observou-se, em valores absolutos, uma média de erro de 0,30 e 0,43 centímetros de cota, para a microbacia florestada e de campo, respectivamente, para os 17 dias sem chuvas escolhidos para o teste e apresentado nas Figuras 9, 10, 11 e 12.

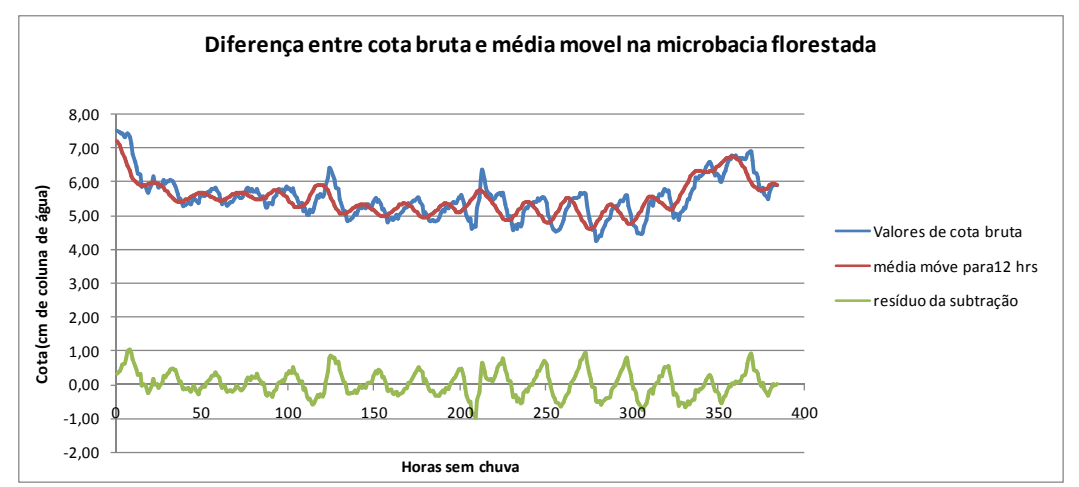

Figura 9 –Linigrama detalhado de 17 dias sem chuva comparando os dados de cota da microbacia florestada com a sua média móvel de 12 horas e o seu resíduo

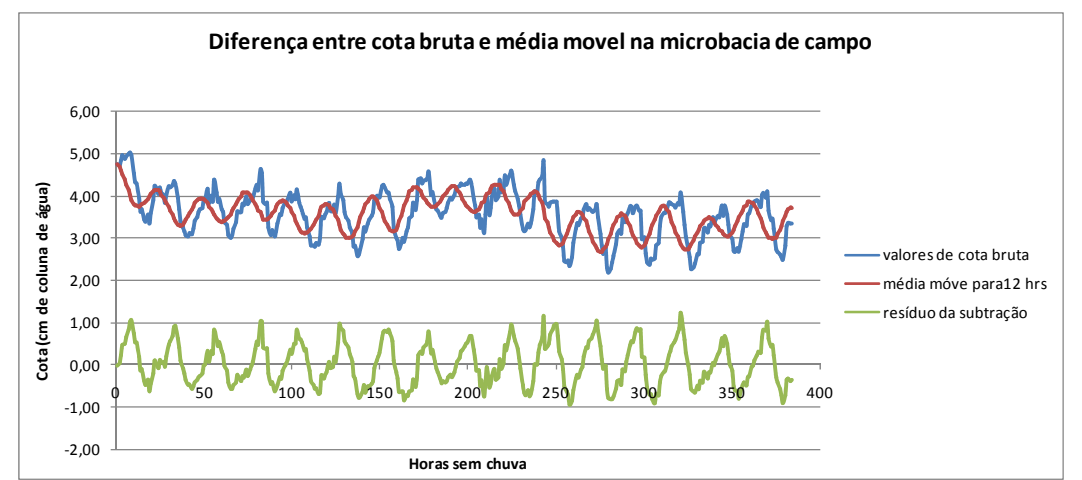

Figura 10 –Linigrama detalhado de 17 dias sem chuva comparando os dados de cota da microbacia de campo com a sua média móvel de 12 horas e o seu resíduo

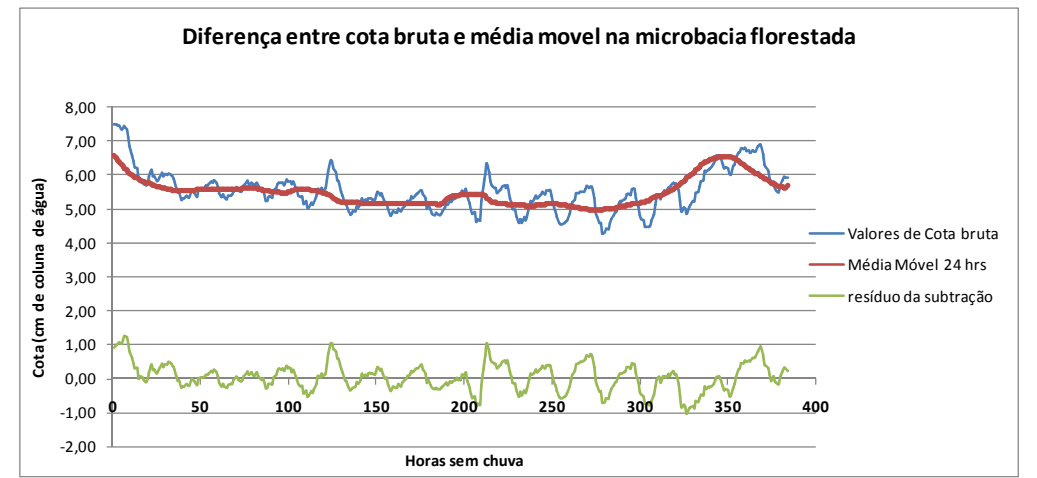

Figura 11 –Linigrama detalhado de 17 dias sem chuva comparando os dados de cota da microbacia florestada com a sua média móvel de 24 horas e o seu resíduo

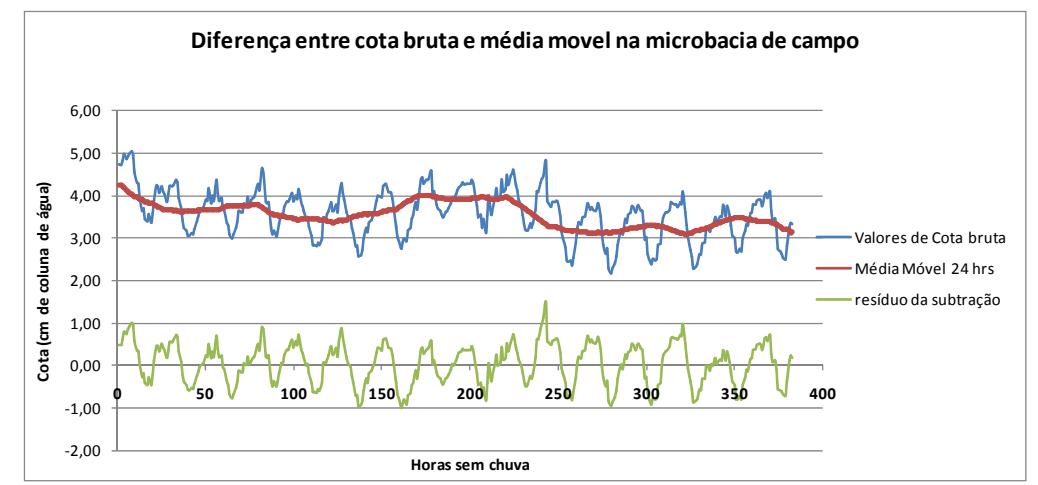

Figura 12 –Linigrama detalhado de 17 dias sem chuva comparando os dados de cota da microbacia de campo com a sua média móvel de 24 horas e o seu resíduo

Para o teste de 24 horas, os valores absolutos de erro observados foram de 0,32 cm e 0,41cm, para a microbacia de floresta e de campo respectivamente, resultando praticamente no mesmo erro médio em valores absolutos para dias sem chuvas, devendo se distinguirem, possivelmente, em médias que levem em consideração os picos de cheia, já que visualmente a maré barométrica foi atenuada no teste com médias de 24 horas.

### **Análise de aplicação da média móvel para a microbacia de campo e florestada nos 365 dias de dados do estudo.**

As estruturas hidráulicas nas duas microbacias estão dimensionadas para comportar o monitoramento de uma vazão máxima de 101 L/s.

Logo, a análise do hidrograma considerou dois fatores: que a aplicação do filtro conduzisse a uma leve suavização dos picos de descarga e não fossem aplicados a vazões que ultrapassem o limite de vazão do vertedor (vazões sem valor correspondente, pois não há extrapolação da curva-chave para essas cotas).

Após realização de testes de aplicação de diferentes amplitudes da média móvel, verificou-se que para a análise de vazões nos fluviogramas, a aplicação das médias móveis resultaram em uma suavização dos picos. E no contexto geral, a média móvel de 12 horas se mostrou mais adequada para as duas microbacias.

Foram elaborados gráficos a partir dos testes da média móvel de 8, 12 e 24 horas para as microbacias de campo e florestada. A seguir são apresentados, em detalhes, os gráficos referentes à microbacia de campo, Figuras 13, 14 e 15.

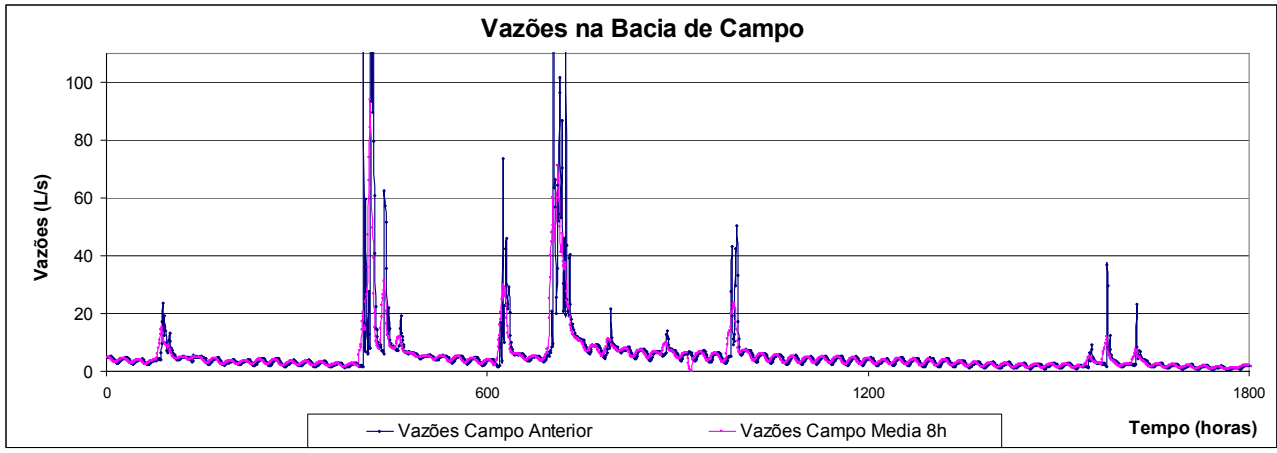

Figura 13 – Detalhe do fluviograma com aplicação da média móvel a cada 8 horas de dados na microbacia de campo

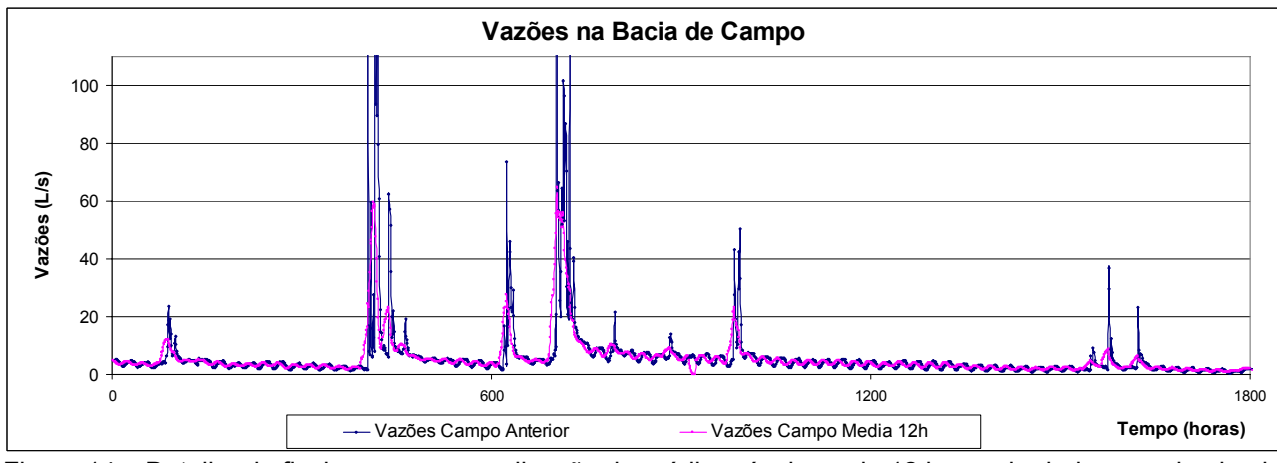

Figura 14 – Detalhe do fluviograma com aplicação da média móvel a cada 12 horas de dados na microbacia de campo

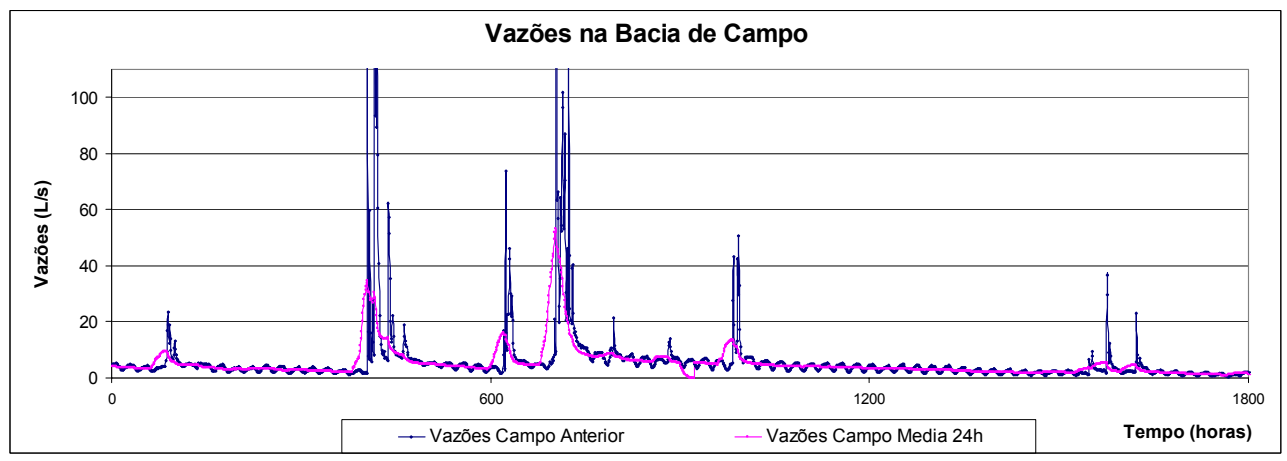

Figura 15 – Detalhe do fluviograma com aplicação da média móvel a cada 24 horas de dados na microbacia de campo

### **CONCLUSÕES**

O estudo trouxe como principal contribuição, o fato de ser possível filtrar dos dados de níveis, obtidos por equipamentos sensores do tipo transdutores de pressão, a influencia da maré barométrica com a utilização da média móvel de 24 horas de modo a obter uma série de cotas sem ruídos.

 Esse fato permite que se calcule a vazão de pequenas bacias, mesmo em longos períodos sem chuva, neutralizando-se, portanto, o erro inerente à maré barométrica em pequenas vazões ou vazões de estiagem, que são as mais susceptíveis às pequenas, mas existentes, variações barométricas diárias.

No entanto, ressalvas devem ser feitas quanto ao uso da ferramenta, pois os dados de vazão resultantes podem interferir, por exemplo, no cálculo da separação de escoamentos, já que a média móvel de 24 horas promove o rebaixamento dos picos de cheia, mascarando assim, os resultados almejados. Para tanto, especificamente para essa característica, recomenda-se a utilização da média móvel de 12 horas, que apesar de não muito precisa para amenização da maré barométrica, mantém os picos de cheias até o limite máximo de vazão tolerado pelo vertedor triangular, instalado no curso de água.

## **REFERÊNCIAS**

CRH – Conselho de Recursos Hídricos do Rio Grande do Sul. Avaliação quali-quantitativa das disponibilidades e demandas de água na bacia hidrográfica do Baixo Jacuí. Porto Alegre, RS: Secretaria das Obras Públicas, Saneamento e Habitação do Governo do Estado do Rio Grande do Sul (SOPSH): Fundo de Investimentos em Recursos Hídricos, 1999. (Relatório técnico).

DHN – Diretoria de Hidrografia e Navegação da Marinha do Brasil. 2011. Noções de Meteorologia. Disponível em: <https://www.mar.mil.br/dhn/dhn/index.html>. Acesso em: Junho de 2011.

MOSTER, C. Avaliação hidrológica da zona ripária através da análise da água subterrânea ao longo das vertentes de uma microbacia experimental. 2007. 83 f. Dissertação (Mestrado em Recursos Florestais) - Escola Superior de Agricultura "Luiz de Queiroz", Universidade de São Paulo, Piracicaba, 2007.

OKI, V. K. Impactos da colheita de Pinus taeda sobre o balanço hídrico, a qualidade da água e a ciclagem de nutrientes em microbacias. 2002. 87 f. Dissertação (Mestrado em Ciências Florestais) - Universidade de São Paulo, São Paulo, 2002.

PRONI - PROGRAMA NACIONAL DE IRRIGAÇÃO. Medidores de vazão para pequenos cursos de água: manual do usuário. São Paulo: Fundação Centro Tecnológico de Hidráulica, 1990. 88 p.

STRECK, E. V. et al. Solos do Rio Grande do Sul. 2. ed. Porto Alegre: EMATER/RS, 2008. 222 p.

UFSM – UNIVERSIDADE FEDERAL DE SANTA MARIA. Implantação Plena da Outorga: análises das condições de contorno ao balanço hídrico em sistema de apoio a decisão, em bases socialmente sustentadas – SIOGA. [S.l.:s.n.], 2006. (Relatório Técnico Parcial, n. 2).

VIANELLO, R. L.; ALVES, A. R. Meteorologia básica e aplicações. Viçosa, MG: UFV, 1991. 449 p.